## **Сравнительная таблица версий Creo™ View**

**В этой таблице показаны основные различия между версиями Creo VIEW EXPRESS, CREO VIEW LITE, CREO VIEW MCAD и CREO VIEW ECAD.**

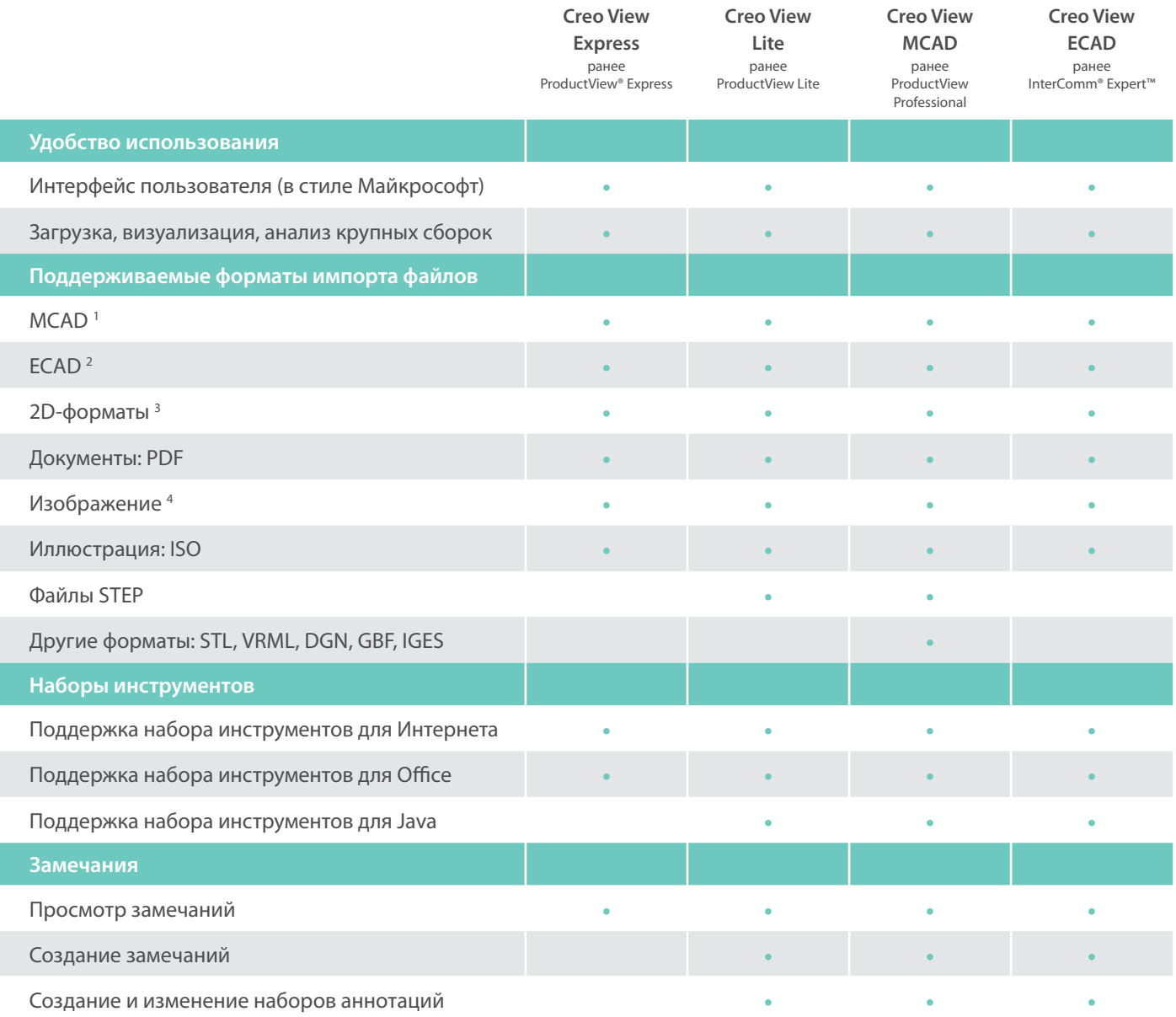

Тематическая публикация

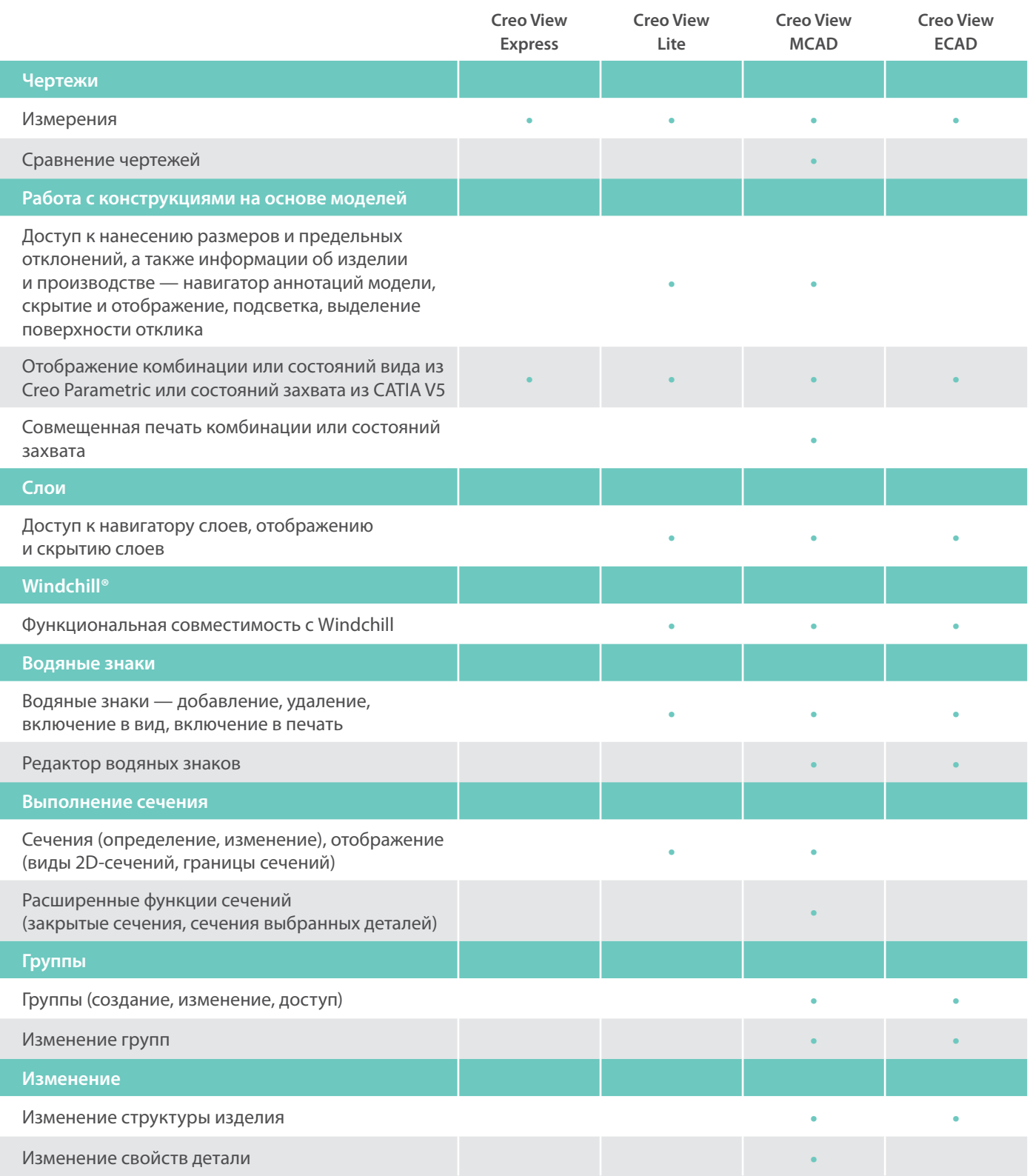

Тематическая публикация

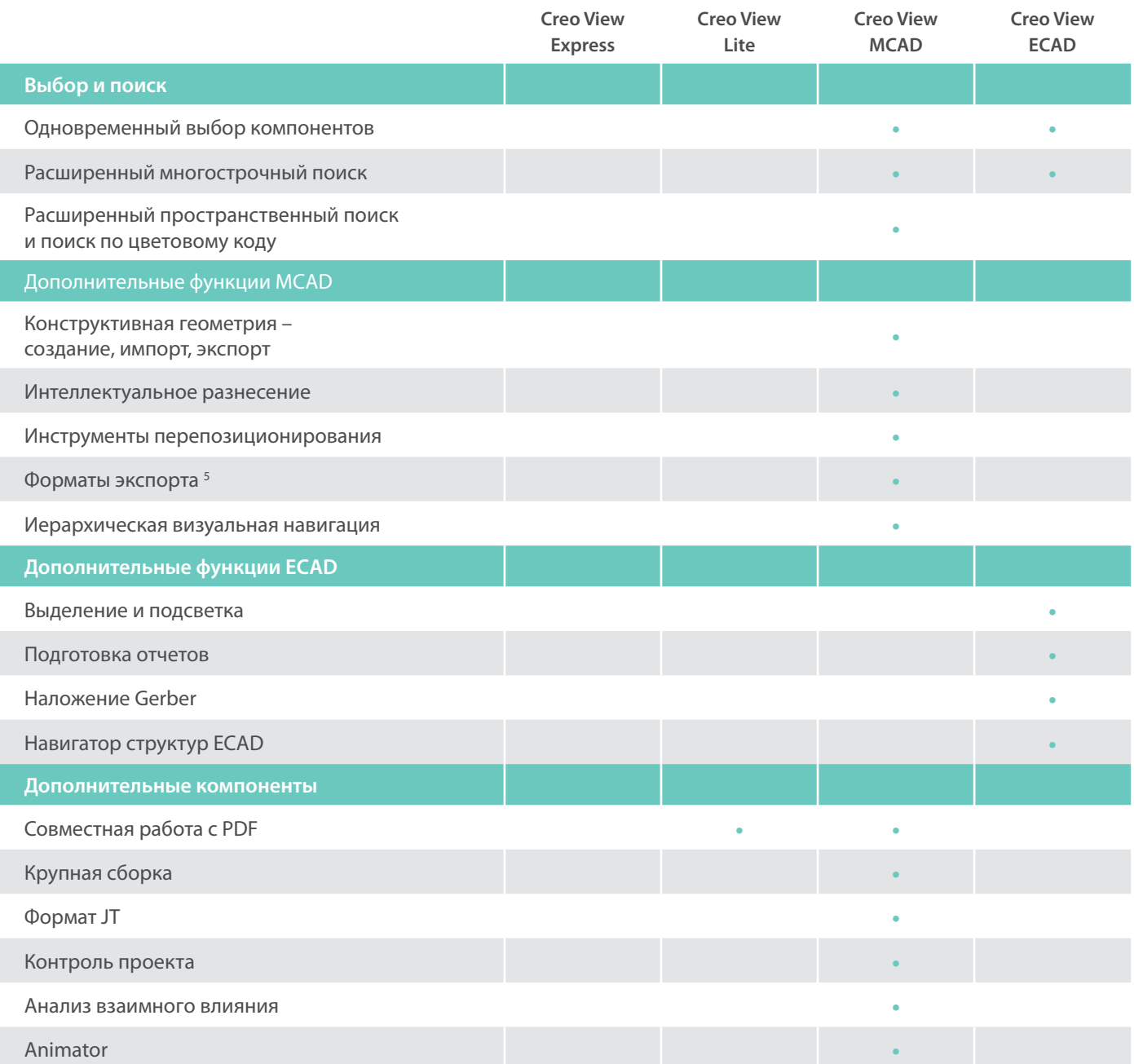

<sup>1</sup> Форматы MCAD: Pro/ENGINEER<sup>®</sup> (PRT, ASM, XPR, XAS, MFG, GPH, PIC, PGL), PVS, PVZ, ED, OL, EDZ, ZIP, DWF, DWFx

2Форматы ECAD: EDA, GERBER (GBD, ART), PVS, PVZ

<sup>3</sup> Форматы импорта 2D: CGM, Autodesk\* (DWG, DXF, DWF, DWFx), HPGL (PLT, HPGL, HPG, HP2, HGL, GL2), Pro/ENGINEER (DRW, FRM, LAY, DGM, REP, SEC)

4Форматы импорта изображений: BMP, GIF, JPG, PNG, TIFF, JPEG, TIF, CG4

5Форматы экспорта: STEP, VRML, IGS, CGM, DXF, JPG, PNG, BMP, TIFF

ООО «ПРО Текнолоджиз»

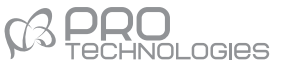

Офис компании в России (г. Москва) 129226, Москва, ул.Докукина 8, строение 2, Бизнес-центр "Ультрамарин" Тел/Факс: (495) 66 335 88, +7 (495) 771-72-81 E-mail: office@pro-technologies.ru Web: www.pro-technologies.ru